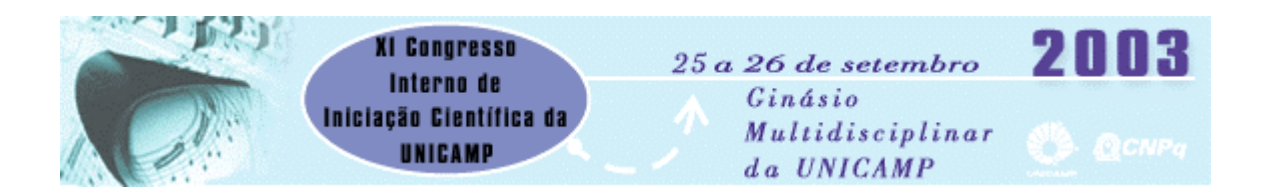

T521

## **INTERFACE AMIGÁVEL, EM AMBIENTE LINUX, PARA SIMULADOR DE AMPLIFICADOR ÓPTICO A SEMICONDUTOR**

Guilherme Correia Martinho (Bolsista SAE/PRG) e Prof. Dr. Evandro Conforti (Orientador), Faculdade de Engenharia Elétrica e de Computação – FEEC, UNICAMP

Uma interface Linux, baseado em sistemas de janelas, é de extrema importância e utilidade para programas desenvolvidos para o sistema operacional Linux, já que facilita o manuseio do usuário, evitando que ele tenha que executar o programa via linhas de comando. A interface para simulador de amplificador óptico semicondutor (SOA) que foi desenvolvida, baseando-se no sistema de janelas do KDE, possui janelas que permitem que se alterem, tanto os dados de entrada, como corrente e sinal, assim como os dados específicos do próprio amplificador óptico, tais como índice de refração, coeficientes de ganho e fator de confinamento, o que facilita a edição de dados e deixe que o usuário manipule a simulação a ser feita. Para que a interface fosse desenvolvida, foram feitas pesquisas sobre o sistema operacional Linux, desde a sua base Unix até os programas mais recentes de "design", como o kdevelop e o Qt-Designer, que possibilitaram criar a interface usada no simulador. Um fator importante desse trabalho é que o simulador, junto com a interface Linux, foram divulgados e distribuídos como "Software Livre", através de pessoas que defendem a propagação de programas com código aberto, possibilitando que programadores que usem o sistema Linux como base de desenvolvimento possam alterar o código-fonte do programa, já que ele é aberto, adicionando funções de acordo com suas necessidades. Amplificador Óptico Semicondutor – Simulador – Linux